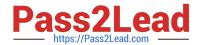

## 98-365<sup>Q&As</sup>

Windows Server Administration Fundamentals

## Pass Microsoft 98-365 Exam with 100% Guarantee

Free Download Real Questions & Answers PDF and VCE file from:

https://www.pass2lead.com/98-365.html

100% Passing Guarantee 100% Money Back Assurance

Following Questions and Answers are all new published by Microsoft
Official Exam Center

- Instant Download After Purchase
- 100% Money Back Guarantee
- 365 Days Free Update
- 800,000+ Satisfied Customers

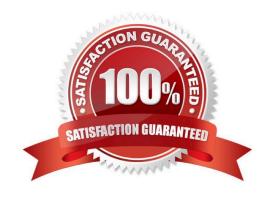

## 2023 Latest pass2lead 98-365 PDF and VCE dumps Download

## **QUESTION 1**

This question requires that you evaluate the underlined text to determine if it is correct.

Active Directory user account names are not case sensitive.

Select the correct answer if the underlined text does not make the statement correct. Select "No change is needed" if the underlined text makes the statement correct

- A. Can be from 1 to 256 characters in length
- B. Can contain numbers and letters but no special characters
- C. Must be created with a first and last name
- D. No change is needed.

Correct Answer: D

Active directory user names are not case sensitive.

#### **QUESTION 2**

Which of the following refers to a digital storage system directly attached to a server or workstation, without a storage network in between?

- A. DAS
- B. SAS
- C. NAS
- D. SAN

Correct Answer: A

Direct-attached storage (DAS) refers to a digital storage system directly attached to a server or workstation, without a storage network in between. A typical DAS system is made of a data storage device connected directly to a computer through a host bus adapter (HBA). Between those two points, there is no network device (like hub, switch, or router), and this is the main characteristic of DAS. The main protocols used for DAS connections are ATA, SATA, eSATA, SCSI, SAS, and Fibre Channel.

#### Incorrect Answers:

B: Serial Attached SCSI (SAS) is a computer bus used to move data to and from computer storage devices such as hard drives and tape drives. SAS depends on a point-to- point serial protocol that replaces the parallel SCSI bus technology. SAS offers backwards- compatibility with second-generation SATA drives.

C: Network Attached Storage (NAS) is the hard disk storage that is set up with its own network address rather than being attached to the unit computer that is serving applications of a network\\'s workspace users. A fully-featured operating system is not needed on a NAS device, so often a stripped-down operating system is used. NAS provides both storage and a file system.

# Pass2Lead

## https://www.pass2lead.com/98-365.html

2023 Latest pass2lead 98-365 PDF and VCE dumps Download

D: SAN stands for storage area network. It is an architecture to attach remote computer storage devices to servers in such a way that the devices appear as locally attached to the operating system. Sharing storage usually simplifies storage administration and adds flexibility since cables and storage devices do not have to be physically moved to shift storage from one server to another. SANs also tend to enable more effective disaster recovery processes.

#### **QUESTION 3**

What is required for a computer to print to either a local or a network printer?

- A. 500 GB of free hard disk space
- B. Printer Device Drivers
- C. 1 GB of RAM
- D. Administration tools

Correct Answer: B

#### **QUESTION 4**

You work as a System Administrator for company Inc. The company has a Windows Server 2016 domain-based network. The network contains one Windows Server 2016 and twelve Windows 10 client computers.

You want to centralize management and configuration of operating systems, applications, and user settings.

What will you do?

- A. Apply NTFS permission.
- B. Implement an account policy.
- C. Apply an audit policy.
- D. Implement a group policy.

Correct Answer: D

In order to centralize management and configuration of operating systems, applications, and user settings in an Active Directory environment, you should implement a group policy. A group policy that is created by an administrator affects

users on a computer or all users on a domain.

Group policies can be used for defining, customizing, and controlling the functioning of network resources, computers, and operating systems. They can be set for a for users or computers in a domain. Administrators can configure group

policy settings for users as well as for computers in many ways. Group policies can be used to allow or restrict the access of a particular program by a particular user. It can also be used to configure the desktop, the Start menu, the taskbar,

the Control Panel, and security settings among other things.

2023 Latest pass2lead 98-365 PDF and VCE dumps Download

#### Incorrect Answers:

- A: NTFS permission allows an administrator to control which users and groups can access files and folders on an NTFS volume.
- B: An account policy controls the password expiration policy, the lockout policy, and other password features.
- C: An audit policy determines whether security events are written to the security log in Event Viewer on the computer.

#### **QUESTION 5**

This question requires that you evaluate the underlined text to determine if it is correct.

To ensure that name resolution services are available when the server is rebooted, set the DNS Server service startup type to automatic.

The Services console is shown in the following screen shot:

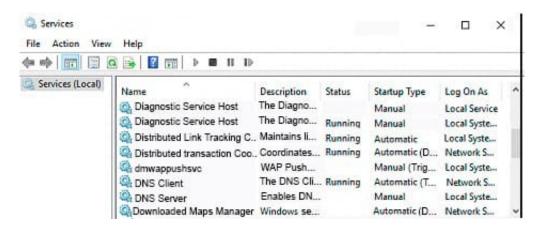

Review the underlined text. If it makes the statement correct, select "No change is needed". If the statement is incorrect, select the answer choice that makes the statement correct.

- A. startup type to Disabled.
- B. status to Start
- C. status to Resume
- D. No change is needed.

Correct Answer: B

## **QUESTION 6**

Which type of backup backs up only new and recently changed files since the last backup?

- A. full backup
- B. incremental backup

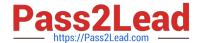

2023 Latest pass2lead 98-365 PDF and VCE dumps Download

C. differential backup

D. copy backup

Correct Answer: B

Full backups with incremental backups start with a full backup followed by several incremental backups. For example, once a week, you would perform a full backup on Friday night, which shuts off the archive attribute indicating that the files were backed up. Then any new files or changed files would have the archive attribute turned on. You would then perform an incremental backup Monday, Tuesday, Wednesday, and Thursday night, which only backs up new and changed files and shuts off the archive attribute.

#### **QUESTION 7**

Which of the following statements best describe the benefits of using the Sysprep tool in Windows Server 2016? Each correct answer represents a complete solution. (Choose three.)

- A. It configures Windows Server 2016 to boot to Audit mode.
- B. It removes system-specific data from Windows Server 2016.
- C. It resets Windows Server 2016 Product Activation.
- D. It verifies that an unattended answer file actually produces the desired result.

Correct Answer: ABC

The benefits of using Sysprep in Windows Server 2016 are as follows:

It removes system-specific data from Windows Server 2016.

It configures Windows Server 2016 to boot to Audit mode.

It configures Windows Server 2016 to boot to Windows Welcome.

It resets Windows Server 2016 Product Activation.

Incorrect Answers:

D: By using Windows SIM, administrators can verify that an unattended answer file actually produces the desired result.

## **QUESTION 8**

The primary program to configure the Windows environment is: A. Computer Management Console

- B. Control Panel
- C. Server Manager
- D. Registry Editor

Correct Answer: B

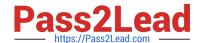

2023 Latest pass2lead 98-365 PDF and VCE dumps Download

As with previous versions of Windows, the main graphical utility to configure the Windows environment and hardware devices is the Control Panel.

#### **QUESTION 9**

You need to access resources located in another forest. Which should you create?

- A. Child domain
- B. Distribution group
- C. Trust
- D. Organizational unit

Correct Answer: C

#### **QUESTION 10**

You are working on a system with Windows Server 2016 installed on it. Many services and applications automatically start running when you start the system.

You want to remove the services and applications that are not required to run.

Which of the following will you use to accomplish the task?

- A. Msinfo32.exe
- B. Gpresult.exe
- C. msconfig.exe
- D. gpedit.msc

Correct Answer: C

In order to accomplish the task, you should use msconfig.exe. It is used to select and deselect the services and applications that automatically start running when the system is started.

## **QUESTION 11**

Which of the following tasks can you perform without requiring administrative permissions or rights when you log in as a standard user in Windows Server 2016? Each correct answer represents a complete solution. Choose all that apply.

- A. Change Windows settings.
- B. Connect Bluetooth devices to the computer.
- C. Install updates from Windows Update.
- D. Reset the network adapter and perform network diagnostic and repair tasks.

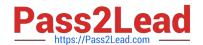

2023 Latest pass2lead 98-365 PDF and VCE dumps Download

Correct Answer: BCD

A user can perform the following tasks without requiring administrative permissions or rights when he logs in as a standard user in Windows Server 2016:

Install updates from Windows Update.

Install drivers from Windows Update.

View Windows settings.

Connect Bluetooth devices to the computer.

Reset the network adapter and perform network diagnostic and repair tasks.

Incorrect Answers:

A: You cannot change Windows settings when you log in as a standard user. To make changes in Windows settings, you have to log in as an administrator.

## **QUESTION 12**

You restart the Windows Server 2008 R2 server for your computer lab.

After the restart, a workstation cannot connect to any local network resource. Other workstations in the lab can connect to local network resources, but cannot browse the Internet.

The Services console is shown in the following image:

2023 Latest pass2lead 98-365 PDF and VCE dumps Download

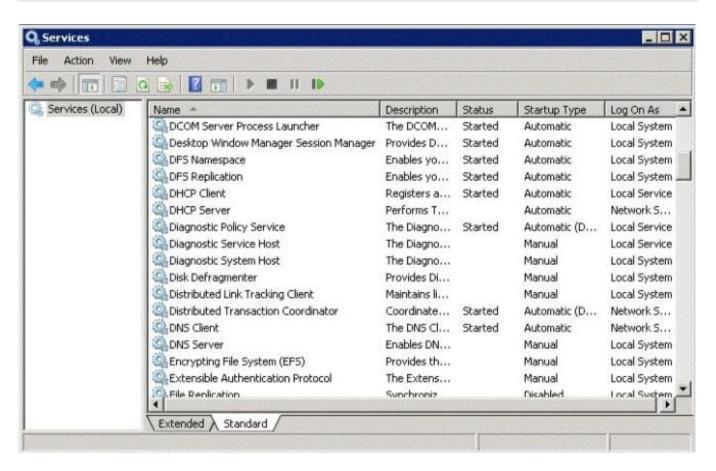

Use the drop-down menus to select the answer choice that completes each statement. Each correct selection is worth one point.

Hot Area:

## Answer Area

Changing the status of the DHCP Server service to [answer choice] allows the users to receive working IP addresses.

Setting the DNS Server service startup type to [answer choice] restores name resolution services when the server is rebooted.

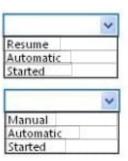

Correct Answer:

2023 Latest pass2lead 98-365 PDF and VCE dumps Download

## Answer Area

Changing the status of the DHCP Server service to [answer choice] allows the users to receive working IP addresses.

Setting the DNS Server service startup type to [answer choice] restores name resolution services when the server is rebooted.

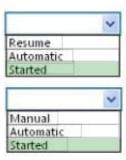

#### **QUESTION 13**

After installing a new device driver for a SCSI device adapter, you can no longer access an external SCSI hard disk. The computer is running Windows Server 2016.

You need to access the data as quickly as possible.

What should you do first?

A. roll back the device driver

B. replace the SCSI adapter

C. restart the computer

D. uninstall the device driver

Correct Answer: A

## **QUESTION 14**

What happens to the permissions of a file if you move the file to a folder within the same volume?

- A. The file will have the permissions as before.
- B. The file will acquire the permissions of the target folder.
- C. The file will acquire the permissions of the source folder.
- D. The file will have no permissions.

Correct Answer: A

If a folder or file is moved within the same volume, the folder or file will retain the same permissions that were already assigned.

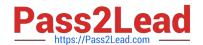

2023 Latest pass2lead 98-365 PDF and VCE dumps Download

#### **QUESTION 15**

Which of the following statements best describe the features of a fixed-size VHD? Each correct answer represents a complete solution. (Choose two.)

- A. It offers better performance by eliminating the fragmentation associated with the growing file.
- B. It has a set amount of hard disk space and that amount does not change.
- C. It uses the space that is being used currently by the VHD.
- D. It provides a way to set up the VHD if hard drive space is limited on the server.

Correct Answer: AB

Fixed-size VHDs have a set amount of hard disk space and that amount does not change. Fixed size means that each VHD is set to a specific hard drive storage space and that space is taken by the system even if the VHD is less than what

is set. As an example, if 16GB is designated to a fixed-size VHD, then all 16GB will be taken by VHD on the hard disk immediately - regardless of how much the system is actually using.

The fixed-size VHD option offers better performance by eliminating the fragmentation associated with the growing file.

#### Incorrect Answers:

C, D: Dynamic VHDs only use the space that is being used currently by the VHD. So if a dynamic VHD is set to 20GB but the VHD is currently using only 10GB, then 10 GB is all that is currently being used by the dynamic VHD. This is the

way that a user wants to set up his VHD if hard drive space is limited on the server.

## References:

MCTS Windows Server Virtualization Configuration Study Guide: Exam 70-652 By William Panek Page 69.

98-365 PDF Dumps

98-365 Practice Test

98-365 Braindumps